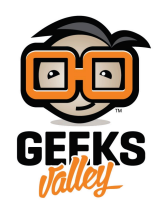

# [ساعة رقمية باستخدام الاردوينو](https://geeksvalley.com/en/tutorial/ard-clock/)

في هذا المشروع سنتعلم كيفية استخدام الأردوينو لعمل ساعة رقمية. سنقوم بعرض الوقت على شاشة الـ LCD والتحكم في ضبط الوقت من خلال مفاتيح الـ Buttons Push.

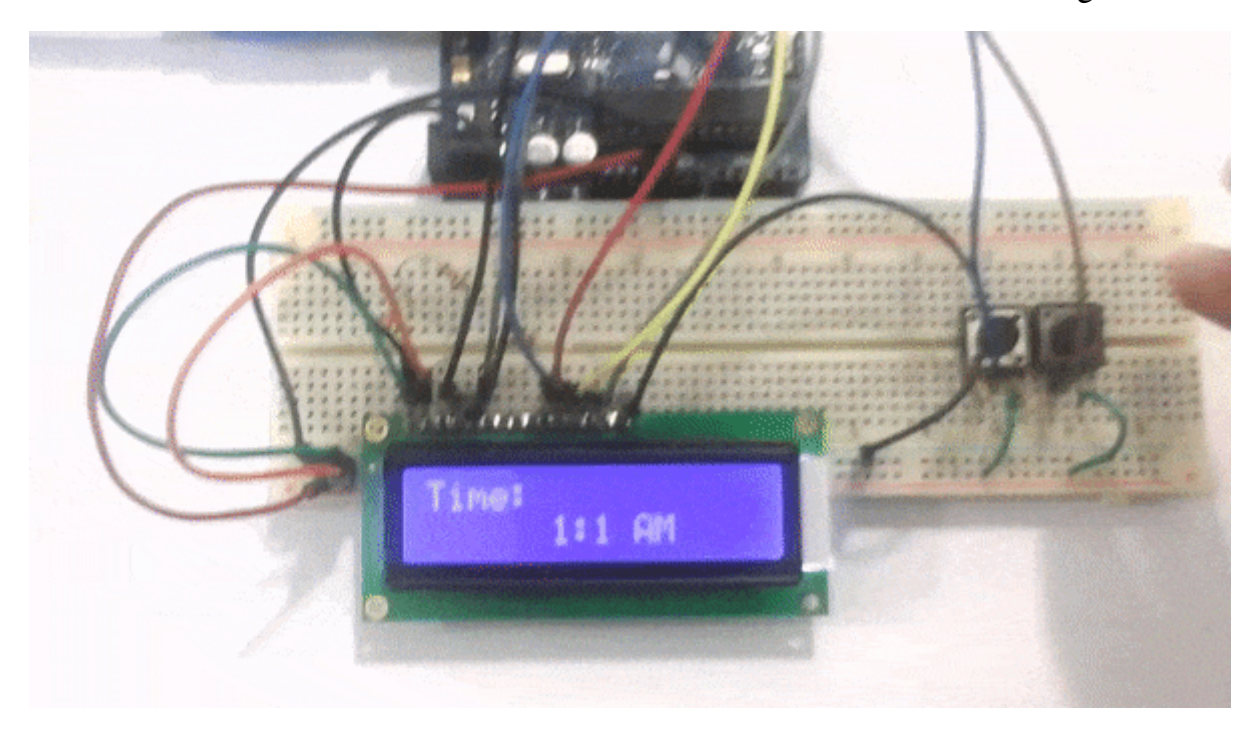

**المونات المطلوبة**

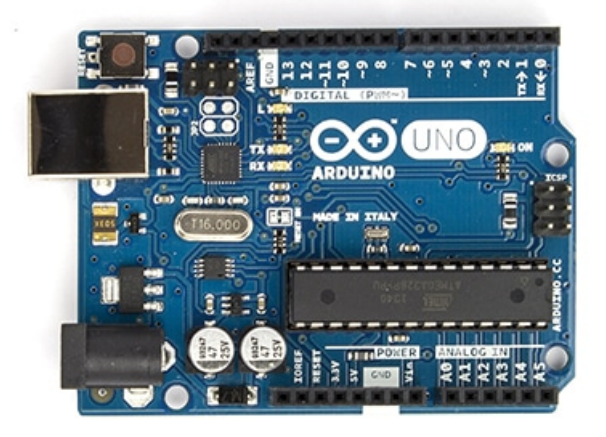

Arduino Uno

 $\pmb{\times}$ 

 $LCD 2 \times 16$ 

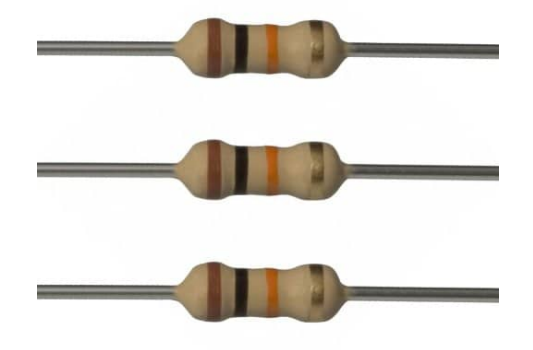

10K Ohms Resistors

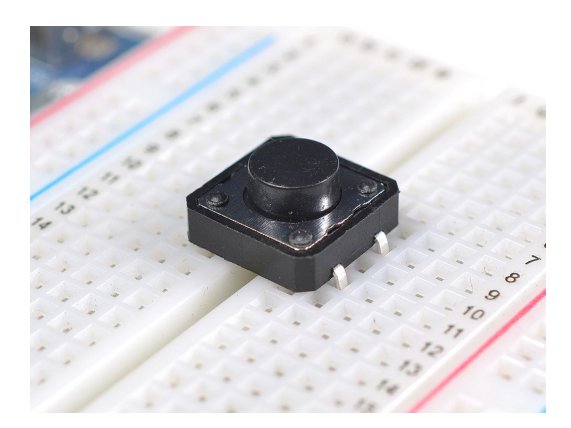

Push Buttons

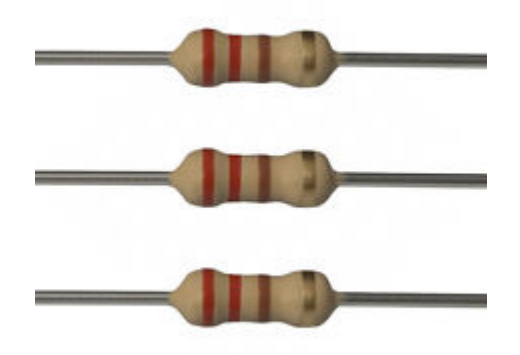

Ohm Resistor 220

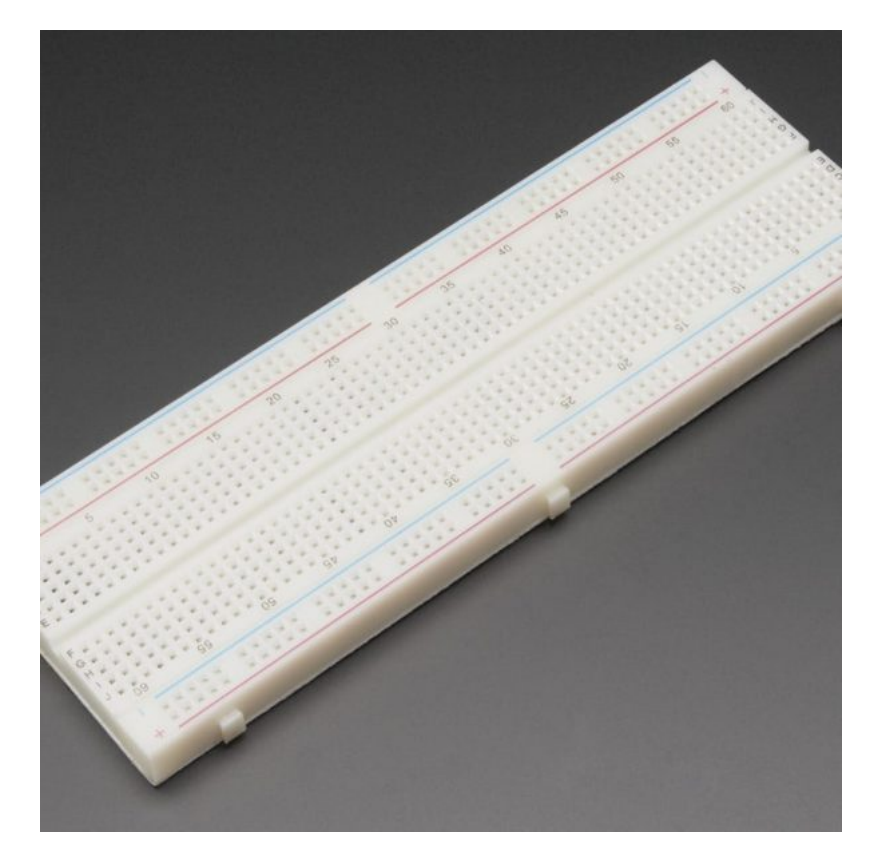

[Breadboard](https://geeksvalley.com/product/full-size-breadboard-830/)

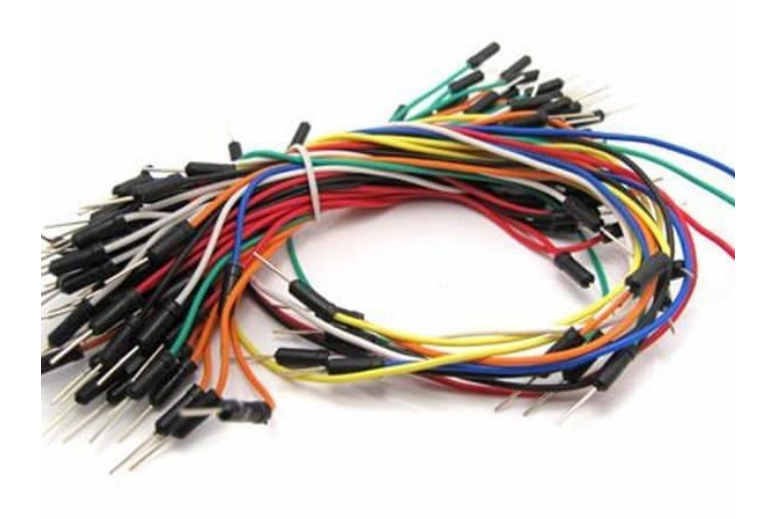

[Wires](https://geeksvalley.com/product/breadboard-jumper-wire/)

### **الشاشة LCD**

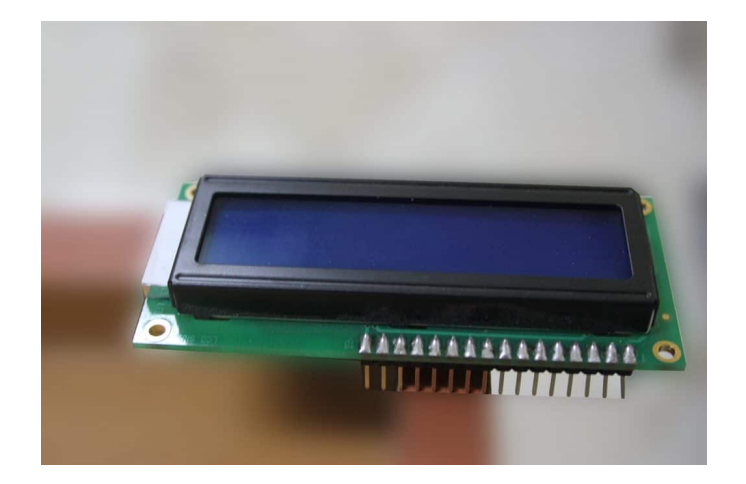

تعمل الشاشة في احد الحالات التالية:

استقبال الأوامر من الأردوينو وتنفيذها، مثلا : أمر تهيئة ومسح الشاشة :

 $lcd.begin(16,2);$ lcd.clear();

استقبال المعلومات من الأردوينو وعرضها، مثلا : كتابة جملة معينة :

lcd.print("Hello");

#### **توصيل الدارة :**

قم بتوصيل الدارة كما هو موضح بالصورة التالية :

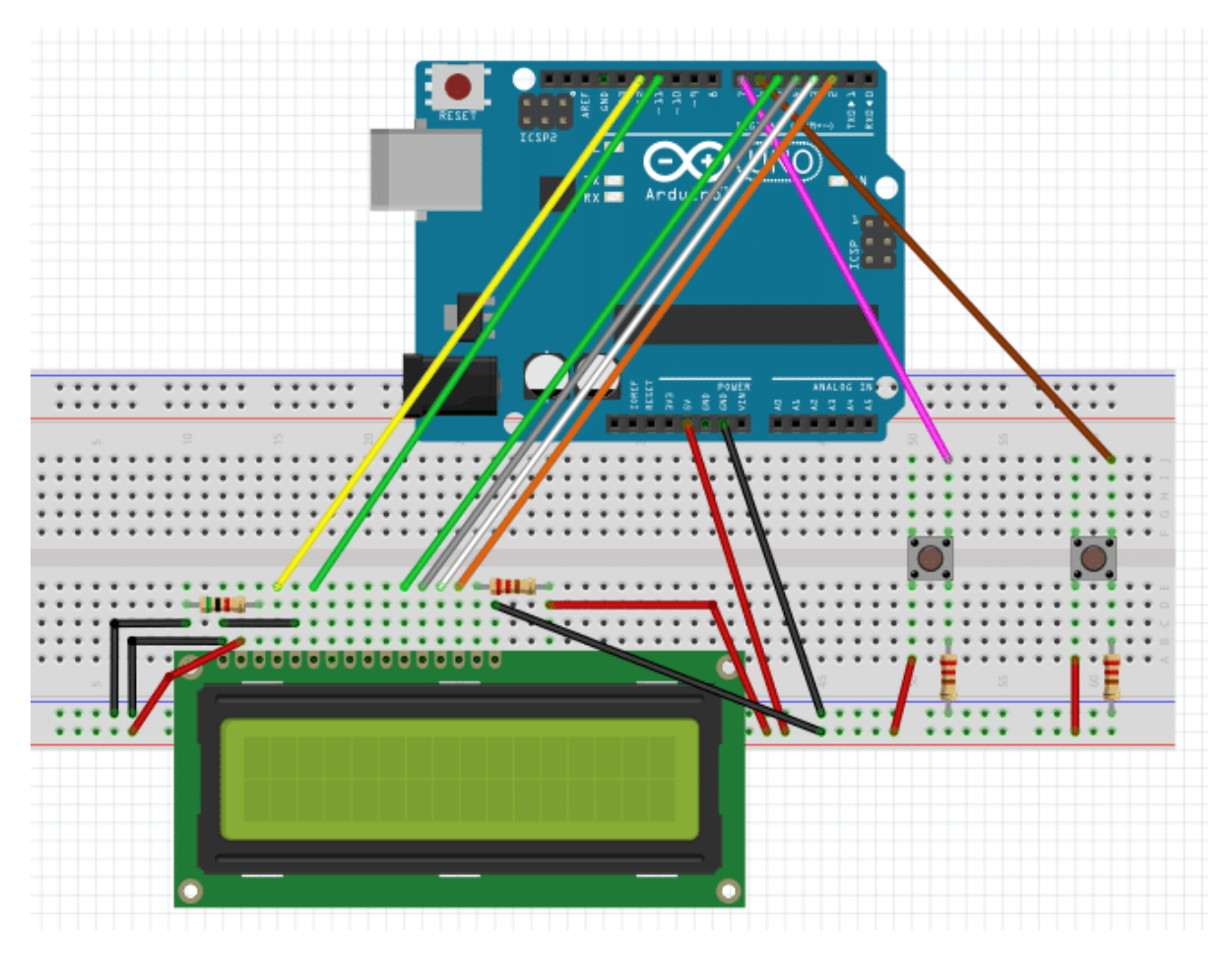

سنقوم بعمل كود يقوم على حساب التوقيت لتعمل الساعة بشكل صحيح، حيث سيقوم بحساب مرور 60 ثانية ليقوم بزيادة عدد الدقائق وهكذا ايضا مع الساعات. سيتم استخدام مفاتيح الضغط ليقوم البرنامج بمراقبتها في البداية ليتم ضبط التوقيت الصحيح.

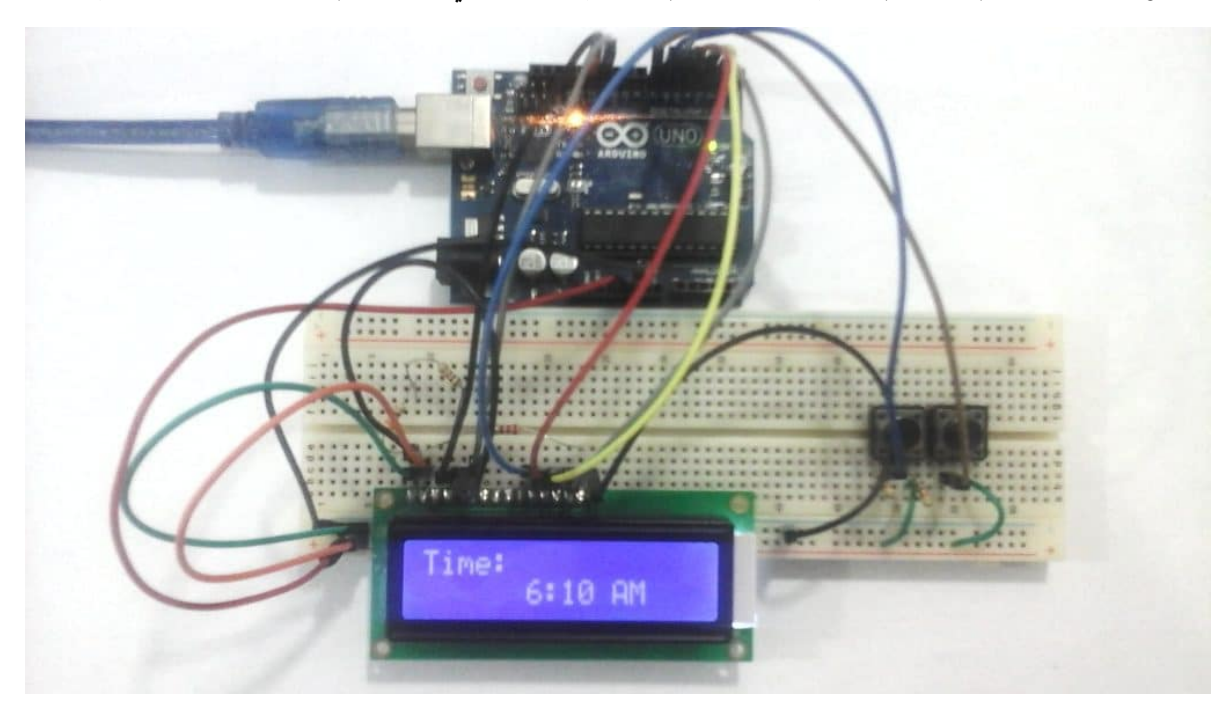

## الكود البرمجي

قم برفع الكود التالي على الأردوينو :

```
#include <LiquidCrystal.h>
#define HOUR BUTTON 6
#define MINUTE BUTTON 7
#define TICK LENGTH 60000
#define CHECK TIME 250
LiquidCrystal lcd(12, 11, 5, 4, 3, 2);
unsigned int minute = 0;
unsigned int hour = 01;
unsigned long previous Millis = 0;
unsigned char am = 1;
void setup() \{// put your setup code here, to run once:
  lcd.begin(16, 2);pinMode(HOUR BUTTON, INPUT);
  pinMode(MINUTE BUTTON, INPUT);
}
void loop() {
  // put your main code here, to run repeatedly:
  ;()checkTick 
  lcd.setCursor(0,0);lcd.print("Time:");
 lcd.setCursor(6,1);lcd.print(hour);
 lcd.print(";");lcd.print(minute);
  if(am == 1) lcd.print("AM");else lcd.print(" PM");
{
void checkTick() {
   unsigned long currentMillis = millis();
   if ((unsigned long)(currentMillis - previousMillis) >= TICK LENGTH) {
      tick();
      previouslyiousMillis = currentMillis;}
   if((unsigned long)(currentMillis - previousMillis) >= CHECK TIME){readHourButton();
      readMinuteButton();
   }
{
void tick() \{
```

```
minuteUp();
}
void readHourButton() {
  if (digitalRead(HOUR BUTTON) == HIGH) {
    delay(200);
    hourUp();
  }
}
void readMinuteButton() {
  if (digitalRead(MINUTE BUTTON) == HIGH) {
    delay(200);
    minuteUp();
  { 
\lambdavoid hourUp() {
  hour = hour + 1;
  if (hour > 12) {
    lcd.clear();
   hour = 1;
    if(am == 1) am = 0;
    else am = 1;
  }
}
void minuteUp() \{minute = minute + 1;if (minute > 59) {
    minute = 0;hourUp();
  }
}
```
#### شرح الود :

ف البداية نقوم بإضافة متبة شاشة الـ LCD وتسمية منافذ الأردوينو المستخدمة مع مفاتيح الضبط :

#include <LiquidCrystal.h>

#define HOUR\_BUTTON 6 #define MINUTE BUTTON 7

ثم نقوم نقوم بالإعلان عن بعض الثوابت التي سيتم استخدامها لاحقا :

#define TICK LENGTH 60000 #define CHECK TIME 250

بعد ذلك نقوم بالإعلان عن بعض المتغيرات. يستخدم المتغير minute لحفظ الدقائق. والمتغير hour لحفظ الساعات. والمتغير am لتسجيل ما إذا كان التوقيت صباحا أم مساءا.ً وسيتم تسجيل الوقت الخاص بأخر مرة تم حساب التوقيت ف المتغير previousMillis

```
unsigned int minute = 0;
unsigned int hour = 01;
unsigned long previous Millis = 0;
unsigned char am = 1;
```
ف الدالة ()setup قمنا بضبط الاعدادات اللازمة للمشروع مثل ضبط ارجل الاردوينو كمخارج للمفاتيح وتشغيل الشاشة LCD :

```
void setup() \{// put your setup code here, to run once:
  lcd.begin(16, 2);pinMode(HOUR_BUTTON, INPUT);
  pinMode(MINUTE BUTTON, INPUT);
}
```
في الدلة ()loop، نقوم بحساب عدد الثوان التي مرت، فإذا كانت 60 ثانية نقوم بزيادة عدد الدقائق في المتغير minute. كما نقوم بإختبار الدقائق التي مرت، فعند مرور 60 دقيقة نقوم بزيادة عدد الساعات في المتغير hour. ثم نقوم بالنهاية بعرض الدقائق والساعات عل شاشة الـ LCD.

أيضا اثناء الإختبار نقوم بإختبار المفاتيح إذا ما تم الضغط عليها ام لا عبر استدعاء الدالة ()checkTick . فإذا تم الضغط عل مفتاح الدقائق نقوم بزيادة عدد الدقائق ف المتغير minute، ويعمل بنفس الطريقة عند الضغط عل مفتاح الساعات.

```
void loop() {
  // put your main code here, to run repeatedly:
  ;()checkTick 
  lcd.setCursor(0,0);lcd.print("Time:");
 lcd.setCursor(6.1):lcd.print(hour);
 lcd.print(":");lcd.print(minute);
  if(am == 1) lcd.print("AM");else lcd.print(" PM");
}
```
سنقوم بعمل عدد من الدوال المستخدمة في المشروع :

**الدالة ()checkTick** ، ف كل مرة يتم استدعائها تقوم بحفظ الوقت الذي مض منذ عمل Reset للأردوينو. ثم تتم مقارنة الوقت الحالي بقيمة مسبقة فإذا اصبح الفارق بين التوقيتين يتعدى الـ TICK\_LENGTH الذي تم تحديده في أول البرنامج، فهذا يعني انه قد مرة دقيقة فنقوم بزيادتها بإستخدام الدالة ()tick. ثم نقوم بتسجيل هذا التوقيت لإستخدامه مرة ارخ لمعرفة هل مر دقيقة أخرى ام لا.

```
unsigned long currentMillis = millis();
 if ((unsigned long)(currentMillis - previousMillis) >= TICK LENGTH) {
     tick():
     previouslyiousMillis = currentMillis;}
```
ايضا يتم التحقق ما إذا تعدى الفارق في التوقيت قيمة CHECK\_TIME ، فعندها نقوم بقراءة المفاتيح المستخدمة في تعديل التوقيت.

.

```
if((unsigned long)(currentMillis - previousMillis) >= CHECK TIME){ }readHourButton():
   readMinuteButton();
{
```
**الدالة ()tick**، تقوم بإستدعاء الدالة ()minuteUp، والت بدورها تقوم بزيادة عداد الدقائق.

```
void tick() \{minuteUp();
}
```
**الدالة ()readHourtButton** تقوم بقراءة المفتاح الخاص بتعديل خانة الساعات فإذا تم الضغط عليه تقوم بتشغيل الدالة ()hourUp التي تقوم بزيادة عداد الساعات.

```
void readHourButton() {
  if (digitalRead(HOUR BUTTON) == HIGH) {
    delay(200);
    hourUp();
  { 
}
```
**الدالة readMinuteButton ()**تقوم بقراءة المفتاح الخاص بتعديل خانة الدقائق فإذا تم الضغط عليه تقوم بإستدعاء دالة ()minuteUp التي تقوم بزيادة عداد الدقائق.

```
void readMinuteButton() {
 if (digitalRead(MINUTE BUTTON) == HIGH) {
    delay(200);
    minuteUp();
 }
}
```
**الدالة hourUp ()**ف كل مرة يتم إستعداء هذه الدالة تقوم بزيادة عداد الساعات بمقدار واحد وعمل اختبار اذا كان التوقيت تغير من الصباح إلى المساء .

```
void hourUp() {
 hour = hour + 1;
 if (hour > 12) {
   lcd.clear();
   hour = 1;
   if(am == 1) am = 0;
   else am = 1;
 }
}
```
**الداله minuteUp ()**ف كل مرة يتم إستدعائها تقوم بزيادة عداد الدقائق بمقدار واحد وعمل اختبار اذا وصل عداد الدقائق ال 60 تقوم بتصفير عداد الدقائق و زيادة عداد الساعات بمقدار واحد .

```
void minuteUp() { }minute = minute + 1;if (minute > 59) {
   minute = 0;hourUp();
 \}{
```